## Package 'widyr'

October 12, 2022

<span id="page-0-0"></span>Type Package

Title Widen, Process, then Re-Tidy Data

Version 0.1.5

Description Encapsulates the pattern of untidying data into a wide matrix, performing some processing, then turning it back into a tidy form. This is useful for several operations such as co-occurrence counts, correlations, or clustering that are mathematically convenient on wide matrices.

License MIT + file LICENSE

URL <https://github.com/juliasilge/widyr>,

<https://juliasilge.github.io/widyr/>

BugReports <https://github.com/juliasilge/widyr/issues>

- Imports broom, dplyr, Matrix, purrr, reshape2, rlang, tibble, tidyr, tidytext
- Suggests countrycode, covr, fuzzyjoin, gapminder, ggplot2, ggraph, igraph, irlba, janeaustenr, knitr, maps, rmarkdown, testthat, unvotes  $(>= 0.3.0)$

VignetteBuilder knitr

Encoding UTF-8

RoxygenNote 7.2.1

NeedsCompilation no

Author David Robinson [aut], Kanishka Misra [ctb], Julia Silge [aut, cre] (<<https://orcid.org/0000-0002-3671-836X>>)

Maintainer Julia Silge <julia.silge@gmail.com>

Repository CRAN

Date/Publication 2022-09-13 08:10:02 UTC

## <span id="page-1-0"></span>R topics documented:

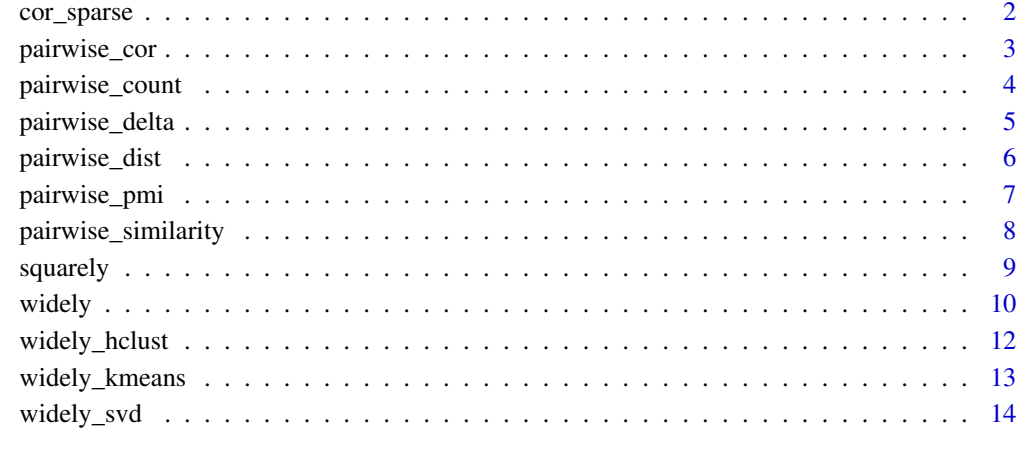

#### **Index** and the contract of the contract of the contract of the contract of the contract of the contract of the contract of the contract of the contract of the contract of the contract of the contract of the contract of th

cor\_sparse *Find the Pearson correlation of a sparse matrix efficiently*

## Description

Find the Pearson correlation of a sparse matrix. For large sparse matrix this is more efficient in time and memory than  $cor(as.matrix(x))$ . Note that it does not currently work on simple\_triplet\_matrix objects.

#### Usage

cor\_sparse(x)

#### Arguments

x A matrix, potentially a sparse matrix such as a "dgTMatrix" object

#### Source

This code comes from mike on this Stack Overflow answer: [https://stackoverflow.com/a/](https://stackoverflow.com/a/9626089/712603) [9626089/712603](https://stackoverflow.com/a/9626089/712603).

<span id="page-2-1"></span><span id="page-2-0"></span>

Find correlations of pairs of items in a column, based on a "feature" column that links them together. This is an example of the spread-operate-retidy pattern.

## Usage

```
pairwise_cor(
  tbl,
  item,
  feature,
  value,
  method = c("pearson", "kendall", "spearman"),
  use = "everything",
  ...
\overline{\phantom{0}}pairwise_cor_(
  tbl,
  item,
  feature,
  value,
  method = c("pearson", "kendall", "spearman"),
  use = "everything",
  ...
)
```
## Arguments

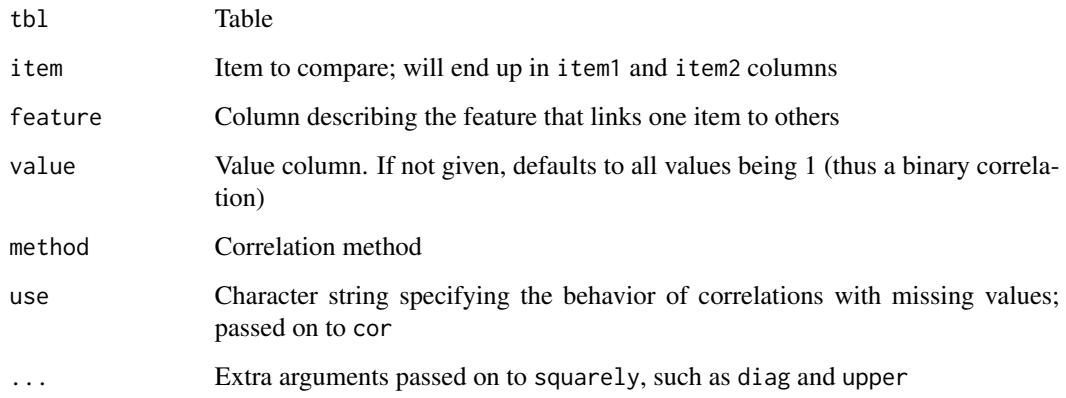

## <span id="page-3-0"></span>Examples

```
library(dplyr)
library(gapminder)
gapminder %>%
  pairwise_cor(country, year, lifeExp)
gapminder %>%
  pairwise_cor(country, year, lifeExp, sort = TRUE)
# United Nations voting data
if (require("unvotes", quietly = TRUE)) {
  country_cors <- un_votes %>%
   mutate(vote = as.numeric(vote)) %>%
   pairwise_cor(country, rcid, vote, sort = TRUE)
}
```
<span id="page-3-1"></span>pairwise\_count *Count pairs of items within a group*

#### Description

Count the number of times each pair of items appear together within a group defined by "feature." For example, this could count the number of times two words appear within documents).

## Usage

```
pairwise_count(tbl, item, feature, wt = NULL, ...)
pairwise_count_(tbl, item, feature, wt = NULL, ...)
```
#### Arguments

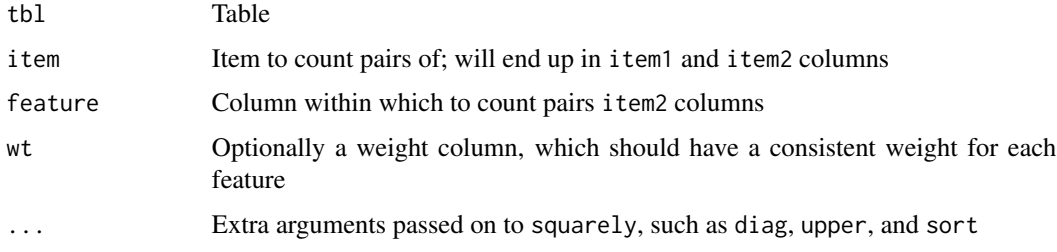

#### See Also

[squarely\(\)](#page-8-1)

## <span id="page-4-0"></span>pairwise\_delta 5

## Examples

```
library(dplyr)
dat \le tibble(group = rep(1:5, each = 2),
              letter = c("a", "b","a", "c",
                          "a", "c",
                          "b", "e",
                          "b", "f"))
# count the number of times two letters appear together
pairwise_count(dat, letter, group)
pairwise_count(dat, letter, group, sort = TRUE)
pairwise_count(dat, letter, group, sort = TRUE, diag = TRUE)
```
pairwise\_delta *Delta measure of pairs of documents*

#### Description

Compute the delta distances (from its two variants) of all pairs of documents in a tidy table.

#### Usage

```
pairwise_delta(tbl, item, feature, value, method = "burrows", ...)
pairwise_delta_(tbl, item, feature, value, method = "burrows", ...)
```
#### Arguments

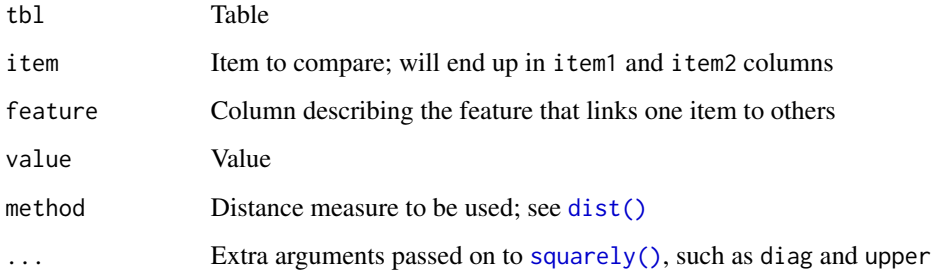

#### See Also

[squarely\(\)](#page-8-1)

## Examples

```
library(janeaustenr)
library(dplyr)
library(tidytext)
# closest documents in terms of 1000 most frequent words
closest <- austen_books() %>%
  unnest_tokens(word, text) %>%
  count(book, word) %>%
  top_n(1000, n) %>%
  pairwise_delta(book, word, n, method = "burrows") %>%
  arrange(delta)
closest
closest %>%
  filter(item1 == "Pride & Prejudice")
# to remove duplicates, use upper = FALSE
closest <- austen_books() %>%
  unnest_tokens(word, text) %>%
  count(book, word) %>%
  top_n(1000, n) %>%
  pairwise_delta(book, word, n, method = "burrows", upper = FALSE) %>%
  arrange(delta)
# Can also use Argamon's Linear Delta
closest <- austen_books() %>%
  unnest_tokens(word, text) %>%
  count(book, word) %>%
  top_n(1000, n) %>%
  pairwise_delta(book, word, n, method = "argamon", upper = FALSE) %>%
  arrange(delta)
```
<span id="page-5-1"></span>pairwise\_dist *Distances of pairs of items*

#### Description

Compute distances of all pairs of items in a tidy table.

#### Usage

```
pairwise_dist(tbl, item, feature, value, method = "euclidean", ...)
pairwise_dist_(tbl, item, feature, value, method = "euclidean", ...)
```
<span id="page-5-0"></span>

## <span id="page-6-0"></span>pairwise\_pmi 7

#### Arguments

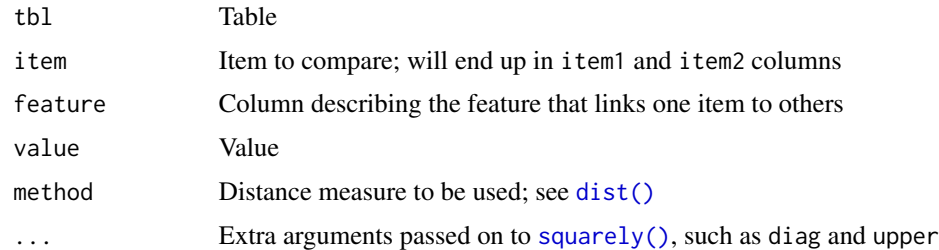

## See Also

[squarely\(\)](#page-8-1)

## Examples

```
library(gapminder)
library(dplyr)
# closest countries in terms of life expectancy over time
closest <- gapminder %>%
  pairwise_dist(country, year, lifeExp) %>%
  arrange(distance)
closest
closest %>%
  filter(item1 == "United States")
# to remove duplicates, use upper = FALSE
gapminder %>%
  pairwise_dist(country, year, lifeExp, upper = FALSE) %>%
  arrange(distance)
# Can also use Manhattan distance
gapminder %>%
  pairwise_dist(country, year, lifeExp, method = "manhattan", upper = FALSE) %>%
  arrange(distance)
```
pairwise\_pmi *Pointwise mutual information of pairs of items*

#### Description

Find pointwise mutual information of pairs of items in a column, based on a "feature" column that links them together. This is an example of the spread-operate-retidy pattern.

#### <span id="page-7-0"></span>Usage

```
pairwise_pmi(tbl, item, feature, sort = FALSE, ...)
pairwise_pmi_(tbl, item, feature, sort = FALSE, ...)
```
## Arguments

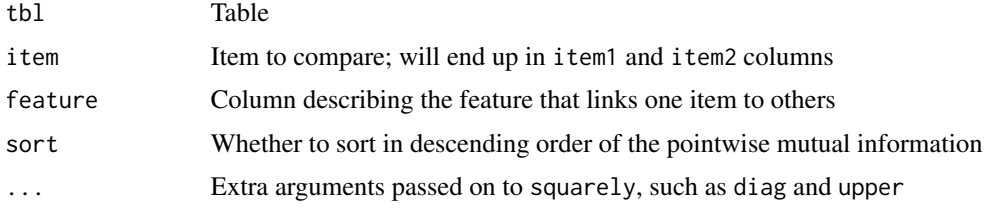

## Value

A tbl\_df with three columns, item1, item2, and pmi.

#### Examples

```
library(dplyr)
dat \le tibble(group = rep(1:5, each = 2),
```

```
letter = c("a", "b","a", "c",
                          "a", "c",
                          "b", "e",
                          "b", "f"))
# how informative is each letter about each other letter
pairwise_pmi(dat, letter, group)
```
pairwise\_pmi(dat, letter, group, sort = TRUE)

```
pairwise_similarity Cosine similarity of pairs of items
```
#### Description

Compute cosine similarity of all pairs of items in a tidy table.

#### Usage

```
pairwise_similarity(tbl, item, feature, value, ...)
pairwise_similarity_(tbl, item, feature, value, ...)
```
#### <span id="page-8-0"></span>squarely 9

#### Arguments

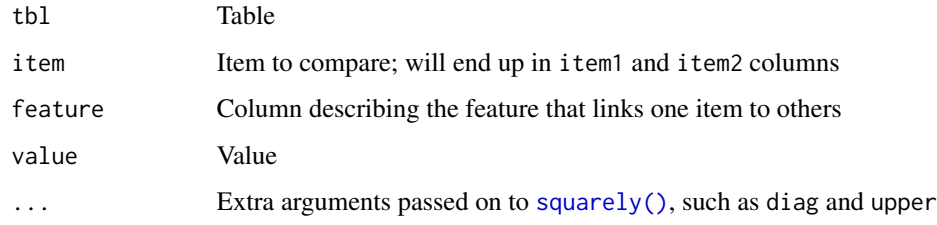

## See Also

[squarely\(\)](#page-8-1)

## Examples

```
library(janeaustenr)
library(dplyr)
library(tidytext)
# Comparing Jane Austen novels
austen_words <- austen_books() %>%
  unnest_tokens(word, text) %>%
  anti_join(stop_words, by = "word") %>%
  count(book, word) %>%
  ungroup()
# closest books to each other
closest <- austen_words %>%
  pairwise_similarity(book, word, n) %>%
  arrange(desc(similarity))
closest
closest %>%
  filter(item1 == "Emma")
```
<span id="page-8-1"></span>squarely *A special case of the widely adverb for creating tidy square matrices*

## Description

A special case of [widely\(\)](#page-9-1). Used to pre-prepare and post-tidy functions that take an m x n (m items, n features) matrix and return an m x m (item x item) matrix, such as a distance or correlation matrix.

## <span id="page-9-0"></span>Usage

```
squarey(.f, diag = FALSE, upper = TRUE, ...)squarey_{-}(.f, diag = FALSE, upper = TRUE, ...)
```
## Arguments

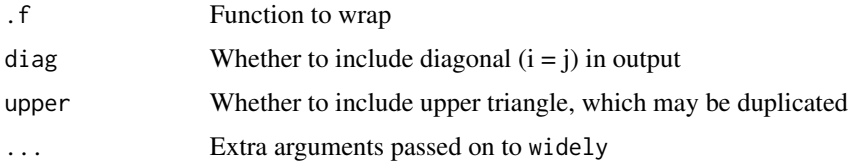

## Value

Returns a function that takes at least four arguments:

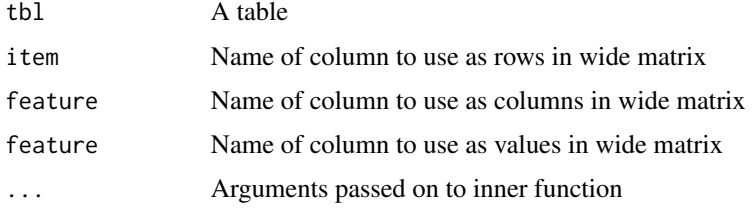

## See Also

[widely\(\)](#page-9-1), [pairwise\\_count\(\)](#page-3-1), [pairwise\\_cor\(\)](#page-2-1), [pairwise\\_dist\(\)](#page-5-1)

#### Examples

```
library(dplyr)
library(gapminder)
```

```
closest_continent <- gapminder %>%
  group_by(continent) %>%
  squarely(dist)(country, year, lifeExp)
```
<span id="page-9-1"></span>widely *Adverb for functions that operate on matrices in "wide" format*

## Description

Modify a function in order to pre-cast the input into a wide matrix format, perform the function, and then re-tidy (e.g. melt) the output into a tidy table.

#### widely and the state of the state of the state of the state of the state of the state of the state of the state of the state of the state of the state of the state of the state of the state of the state of the state of the

## Usage

```
widely(.f, sort = FALSE, sparse = FALSE, maximum_size = 1e+07)
```
widely\_(.f, sort = FALSE, sparse = FALSE, maximum\_size = 1e+07)

## Arguments

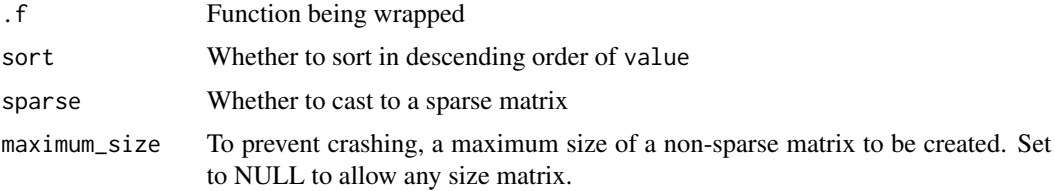

## Value

Returns a function that takes at least four arguments:

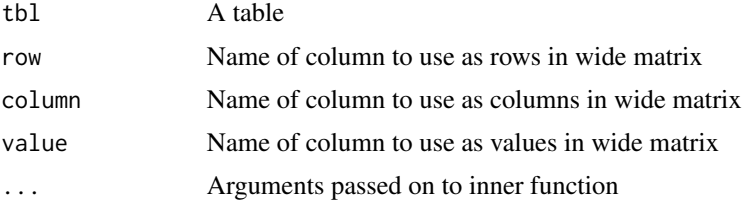

widely creates a function that takes those columns as bare names, widely\_ a function that takes them as strings.

## Examples

```
library(dplyr)
library(gapminder)
gapminder
gapminder %>%
  widely(dist)(country, year, lifeExp)
# can perform within groups
closest_continent <- gapminder %>%
  group_by(continent) %>%
  widely(dist)(country, year, lifeExp)
closest_continent
# for example, find the closest pair in each
closest_continent %>%
```
top\_n(1, -value)

<span id="page-11-1"></span><span id="page-11-0"></span>

Reshape a table that represents pairwise distances into hierarchical clusters, returning a table with item and cluster columns.

### Usage

```
widely_hclust(tbl, item1, item2, distance, k = NULL, h = NULL)
```
#### Arguments

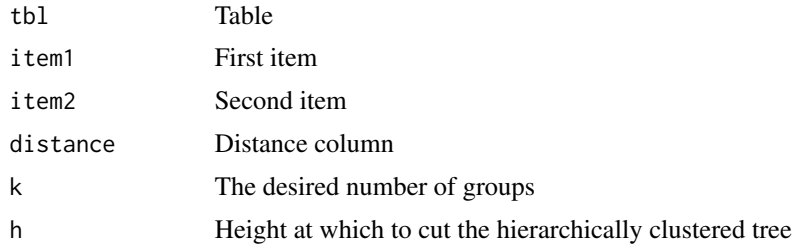

## See Also

[cutree](#page-0-0)

## Examples

```
library(gapminder)
library(dplyr)
```
# Construct Euclidean distances between countries based on life # expectancy over time country\_distances <- gapminder %>% pairwise\_dist(country, year, lifeExp)

```
country_distances
```

```
# Turn this into 5 hierarchical clusters
clusters <- country_distances %>%
  widely_hclust(item1, item2, distance, k = 8)
```

```
# Examine a few such clusters
clusters %>% filter(cluster == 1)
clusters %>% filter(cluster == 2)
```
<span id="page-12-0"></span>

Given a tidy table of features describing each item, perform k-means clustering using [kmeans\(\)](#page-0-0) and retidy the data into one-row-per-cluster.

#### Usage

```
widely_kmeans(tbl, item, feature, value, k, fill = 0, ...)
```
## Arguments

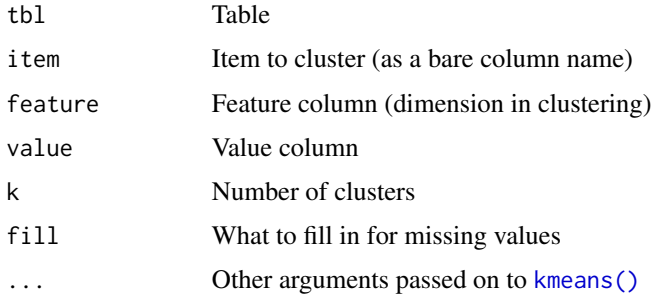

## See Also

[widely\\_hclust\(\)](#page-11-1)

## Examples

```
library(gapminder)
library(dplyr)
clusters <- gapminder %>%
  widely_kmeans(country, year, lifeExp, k = 5)
clusters
clusters %>%
  count(cluster)
# Examine a few clusters
clusters %>% filter(cluster == 1)
clusters %>% filter(cluster == 2)
```
This is useful for dimensionality reduction of items, especially when setting a lower nv.

#### Usage

```
widely_svd(tbl, item, feature, value, nv = NULL, weight_d = FALSE, ...)
```
widely\_svd\_(tbl, item, feature, value, nv = NULL, weight\_d = FALSE, ...)

## Arguments

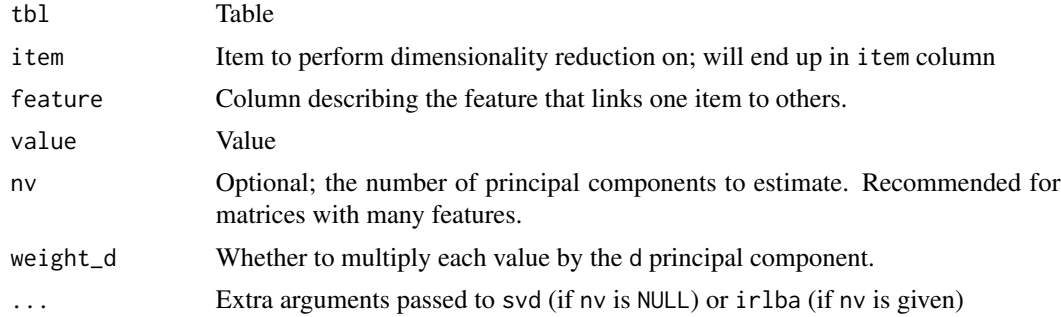

#### Value

A tbl\_df with three columns. The first is retained from the item input, then dimension and value. Each row represents one principal component value.

## Examples

```
library(dplyr)
library(gapminder)
# principal components driving change
gapminder_svd <- gapminder %>%
 widely_svd(country, year, lifeExp)
gapminder_svd
# compare SVDs, join with other data
library(ggplot2)
library(tidyr)
gapminder_svd %>%
 spread(dimension, value) %>%
```

```
inner_join(distinct(gapminder, country, continent), by = "country") %>%
ggplot(aes(`1`, `2`, label = country)) +
geom_point(aes(color = continent)) +
geom\_text(vjust = 1, hjust = 1)
```
# <span id="page-15-0"></span>Index

```
cor_sparse, 2
cutree, 12
dist(), 5, 7
kmeans(), 13
pairwise_cor, 3
pairwise_cor(), 10
pairwise_cor_ (pairwise_cor), 3
pairwise_count, 4
pairwise_count(), 10
pairwise_count_ (pairwise_count), 4
pairwise_delta, 5
pairwise_delta_ (pairwise_delta), 5
pairwise_dist, 6
pairwise_dist(), 10
pairwise_dist_ (pairwise_dist), 6
pairwise_pmi, 7
pairwise_pmi_ (pairwise_pmi), 7
pairwise_similarity, 8
pairwise_similarity_
        (pairwise_similarity), 8
squarely, 9
squarely(), 4, 5, 7, 9
squarely_ (squarely), 9
widely, 10
widely(), 9, 10
widely_ (widely), 10
widely_hclust, 12
widely_hclust(), 13
widely_kmeans, 13
widely_svd, 14
widely_svd_ (widely_svd), 14
```